226 Liccadilly dnia 8: Maja 575 Txanowny Liomku! Irxepraszam lie, naymornicy in dreczony niespokomoscia, powdziam fiz prosie leg czyli zrobiona mi jorzez Ciebie niejakas nadzieja, bedxie mogta upragnowy wzyska shutek -- Trudno by mi bylo opisac li recenywisty stan polozenia mojego, i anajac verce twoje, egovimem Londyhvkim niezaražone, tuday sig nadxieją, xe i bez rere roxdrierającego opisu ulitujeszia nadeuna, i racryfymi dopomodz; tym wijej, że pożyczki tej nietyttis by, levy na dopetnienie swijtego przyrzeczenia przezemni Błatu Гидхохинисом шаутопедо-а Кюrego me przez tekkomysluosi ale

przez niedotrzymanie swięcie usuyniones mi obietnicy court. nu mejes tem urtance Mybary natretetww envies mu, i wery the one might merownie przy trzej frem Sa muie, niz more da Ciebie i xe ostatevana tylko houvevz: nose do mego mme unewolic mogla. We frebrie prawie Awayeyo ochehuye wyrohu. Shammeki brakershi Pordrowneme. Jury

1

576 Snanswry Laskawco.  $\ddot{\cdot}$  $\frac{1}{2}$ Bog noiad kiem sie mu szegerze du pomoc praguas implatem dugo nad  $\sim$ sposobem : royeviaz arria siz 2 na supot Daniej obietnicy i wygodzenia mu w  $\overline{\phantom{a}}$ sak nagtym razie; ale pray caty mojej usitura udwie jednym puntem uthengi  $\tilde{r}$  : u mu mags, Whoing uz ats yerin tu przecytan. Pan pojmujen tatwo si assahui miesire royptaty zgadowej zastając ubojn pielgnymstwr nasze w absolutnej golijnie  $\ddot{\mathcal{L}}$ miemogtem so nikogo o pozycały albo ad danie summignine racaguar; u a migjear ga's wiegy mi mig obowis-Grong pryser wyraz secunda La 36 milford Othera Borgan How Sq wan

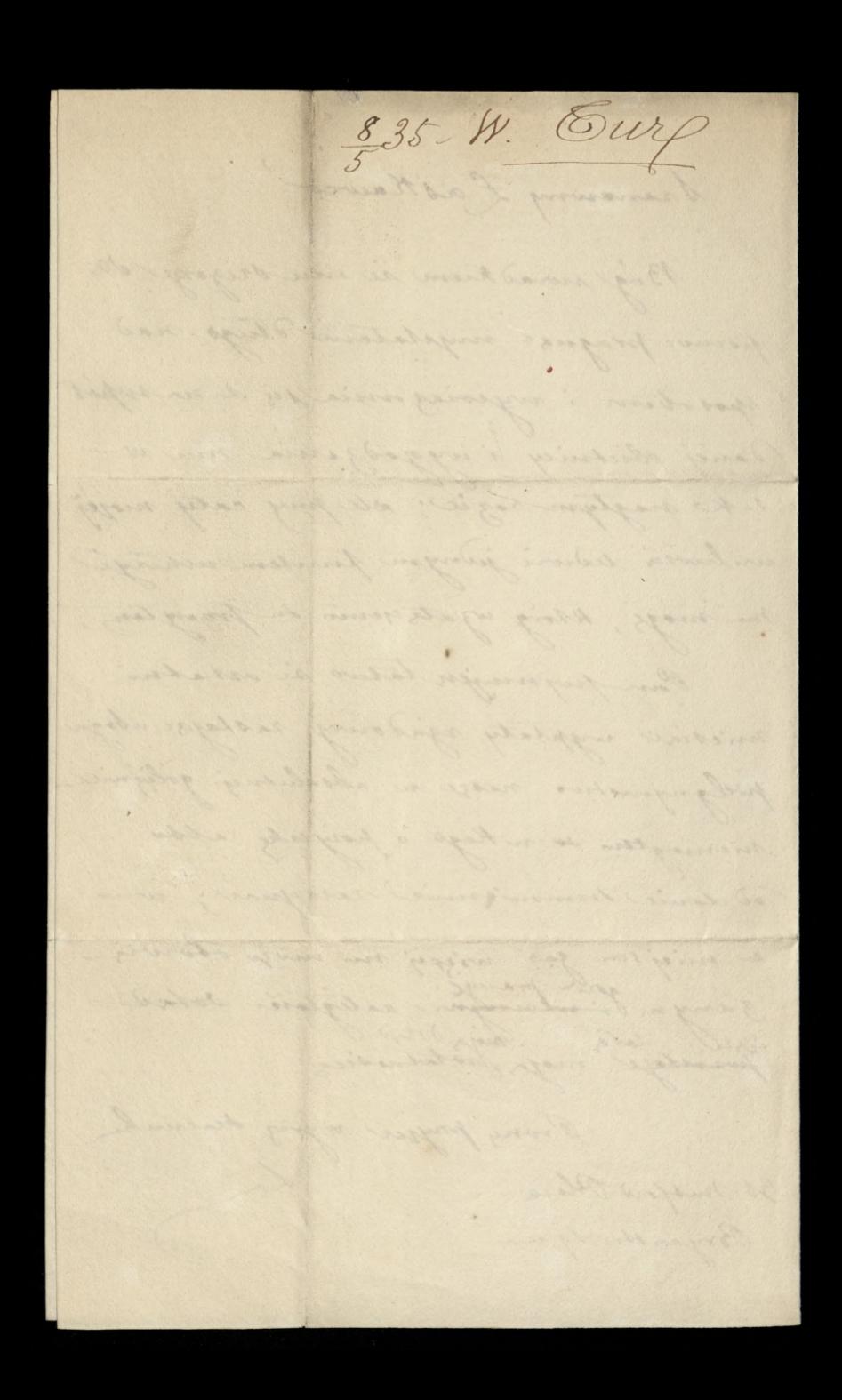